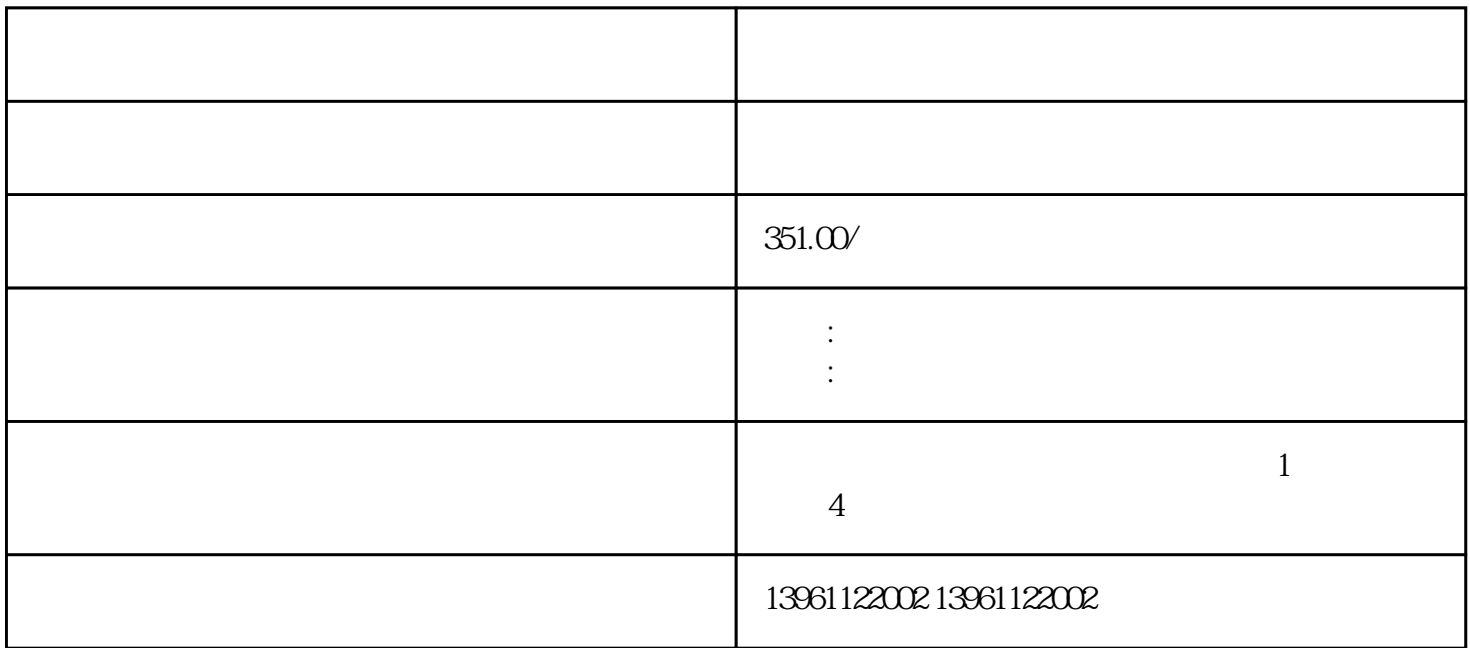

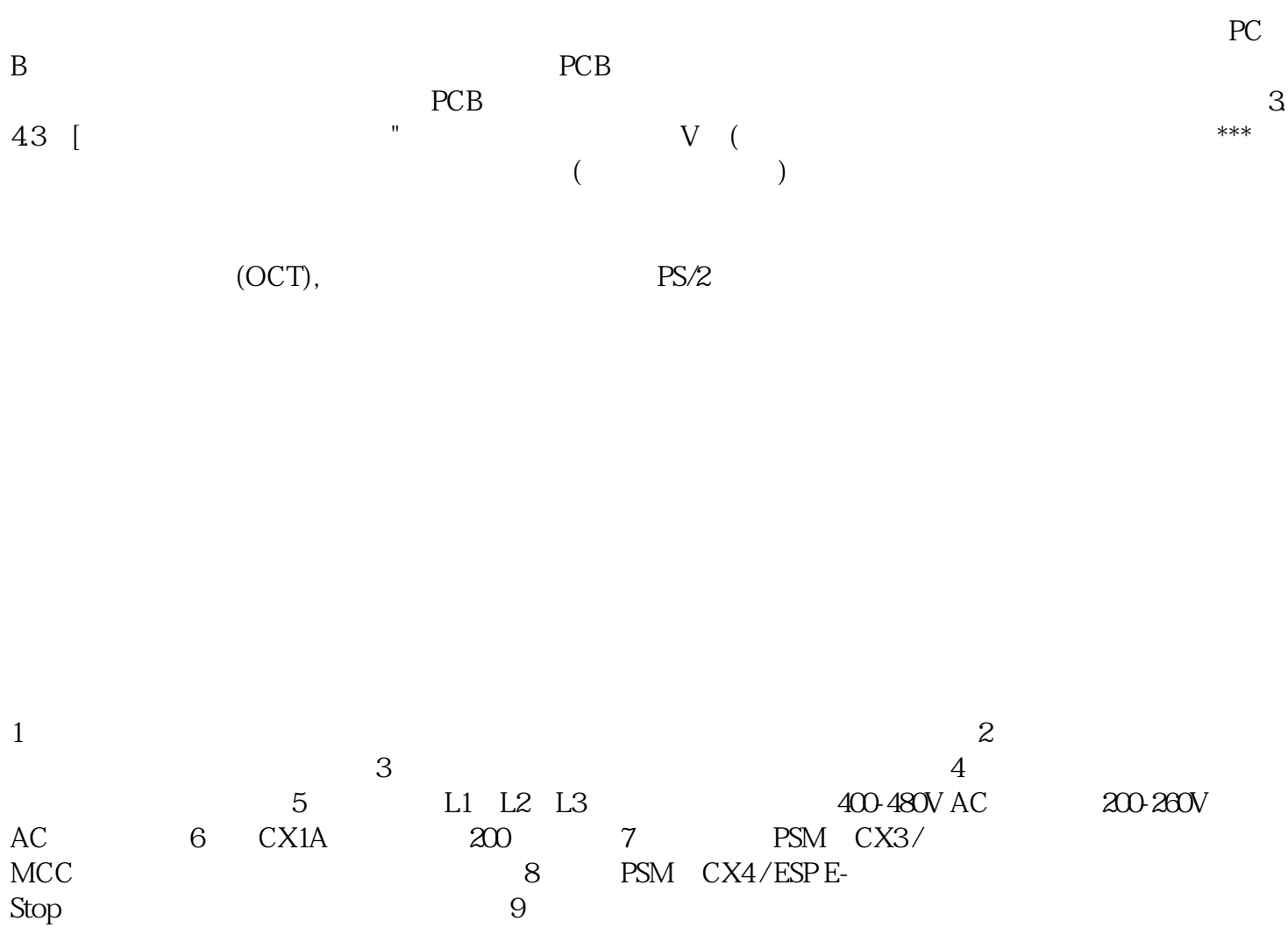

 $\rm Stop$  . The set of  $\rm SP$ 

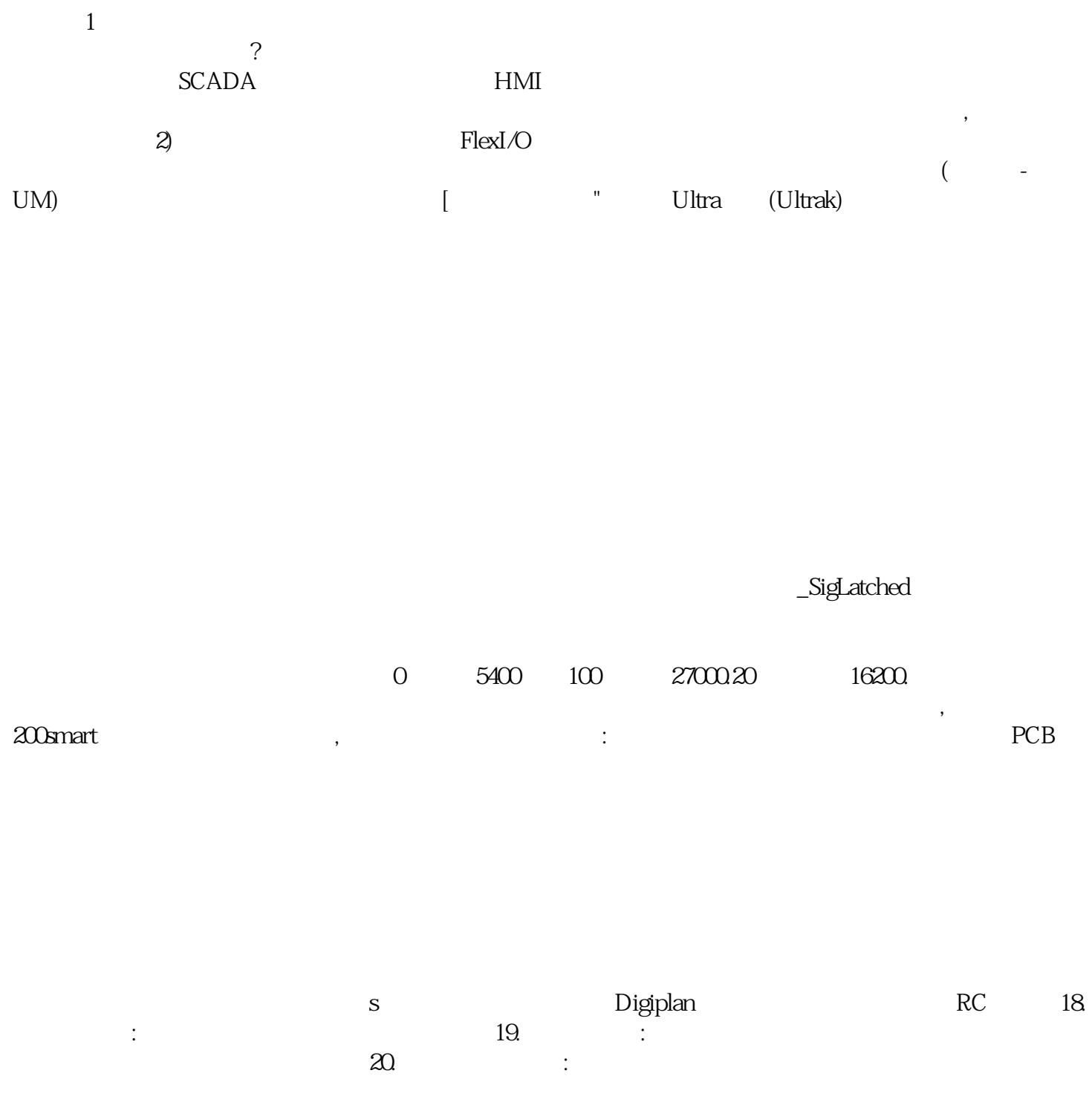

 $(\Box$  $\rm LCD$   $\rm CD$   $\rm 2C2$   $\rm CD$   $\rm LCD$   $\rm W3000$   $\rm km$   $\rm y$